## From designing to coding

- 1<sup>st</sup> step: *sensibly* split work among team members
	- Choose splits along "thin" interfaces
	- Probably not equal parts; split biggest parts again later
	- Formalize the interfaces think of them as contracts
	- Write *least-coupled* parts first … most-coupled last
		- $\bullet$  i.e., classes that don't depend on any other classes
- Oh yeah, one more thing to think about: Reserve ample *time* for testing!

#### interface – a Java contract

- $\bullet$  So write the interfaces
- $\bullet$  Formalizes much of the contract
	- Precisely defines available *services* (methods) – But pre- and post-conditions are not insured
- These are communicated by documentation only • Implement class and client class *independently* – Can even compile clients (but cannot fully test)
- Note: maybe change an interface to a class later – e.g., client developed using interface A – okay to replace with class A later

## Pre- and post-conditions

- The most important points to document
- $\bullet$  Pre-conditions what the client is responsible for – The "requires" clauses of the contract
	- Especially include any restrictions on calling arguments
		- Also any associations that should already exist
- $\bullet$  Post-conditions what will be accomplished by the operation *if* the pre-conditions are met
	- The "effects" and/or "modifies" contract clauses
		- <sup>z</sup> Including all side effects (objects created/destroyed, associations formed/broken, attribute values modified)
		- Also should state any exceptions that might be thrown

#### javadoc comments

- "Cheap" external documentation
	- Handy way to share *just* a class's interface with team • Should always use to document all public declarations classes, instance variables, methods
	- Easy way to communicate pre- & post-conditions • Even ready to post on the web (or intranet)
	- Easily kept up-to-date just recompile with javadoc after completing each class
- $\bullet$  Learn to use javadocs then make them a habit
	- See any Java text (often in an appendix though)
	- And/or see Sun's javadoc how-to pages

# Converting designs into code

- Largely a direct translation of key artifacts
	- Class specs variables and method definitions
	- Class and package diagrams associations
	- $\bullet$  Translate to instance variables and/or method arguments – Interaction and state-chart diagrams – method calls and sequences
- $\bullet$  Still involves creativity, and probably change
	- Good ideas often arise during coding okay, go for it • But also plan to revise design artifacts to match later

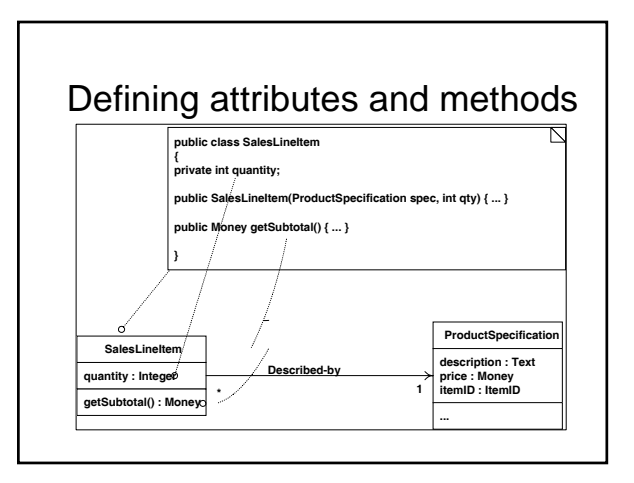

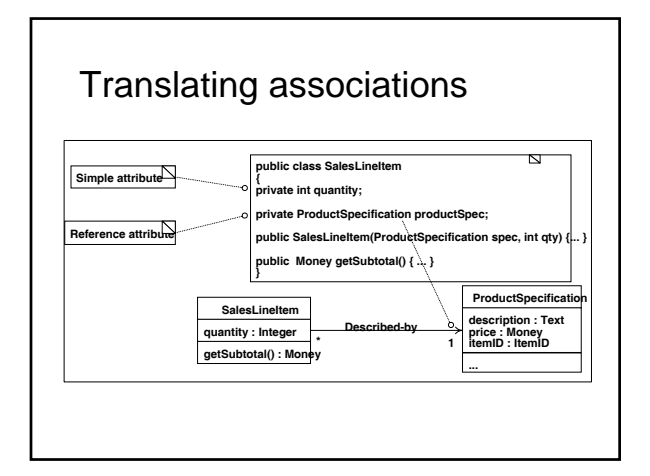

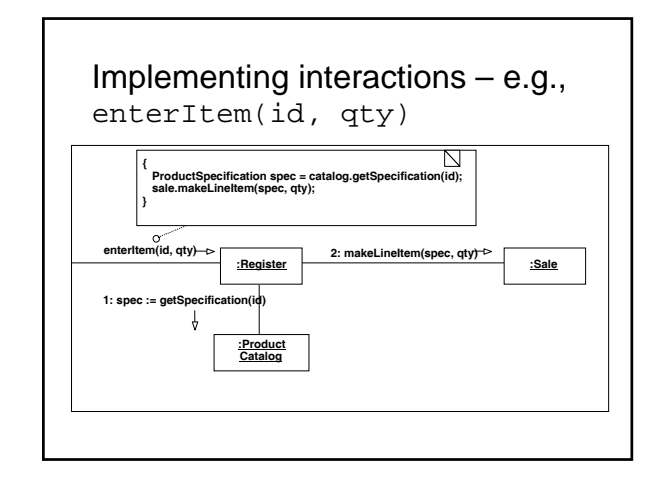

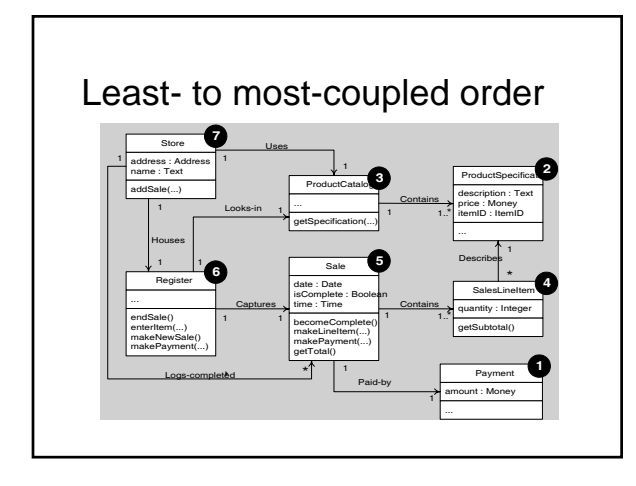

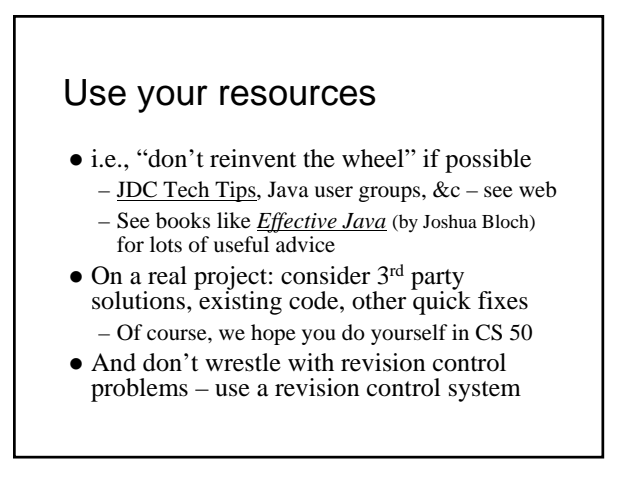

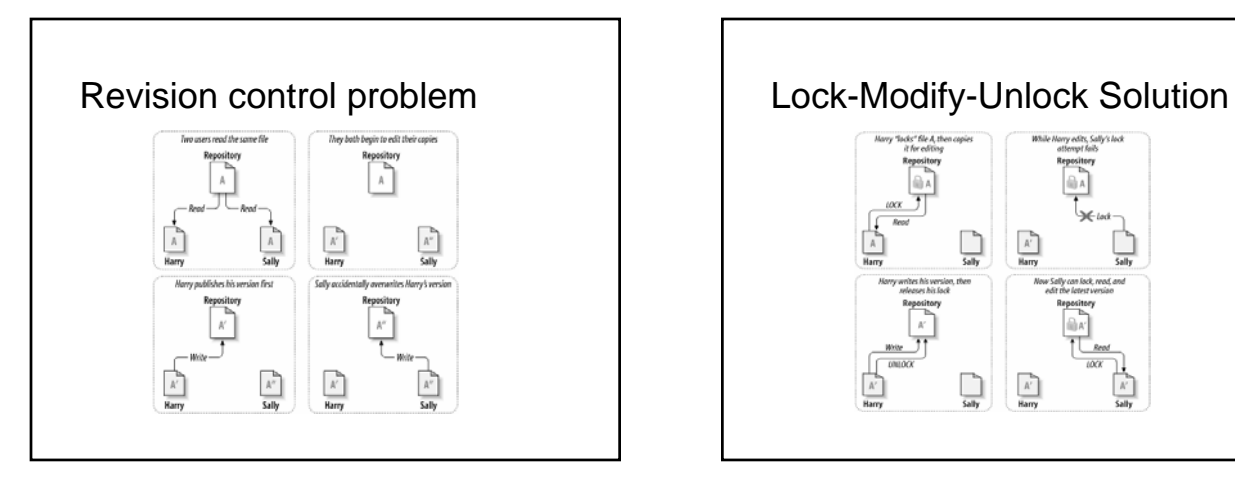

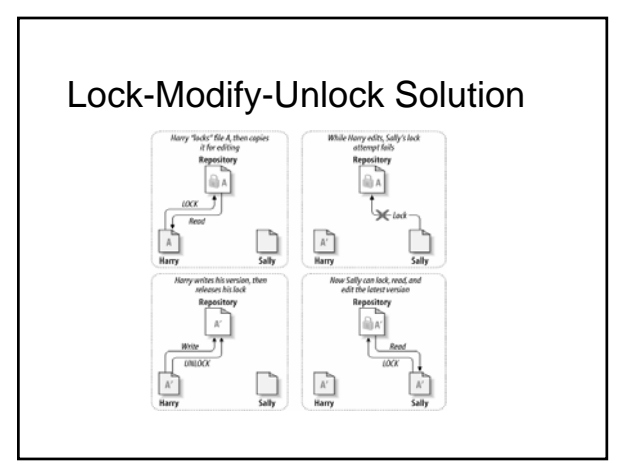

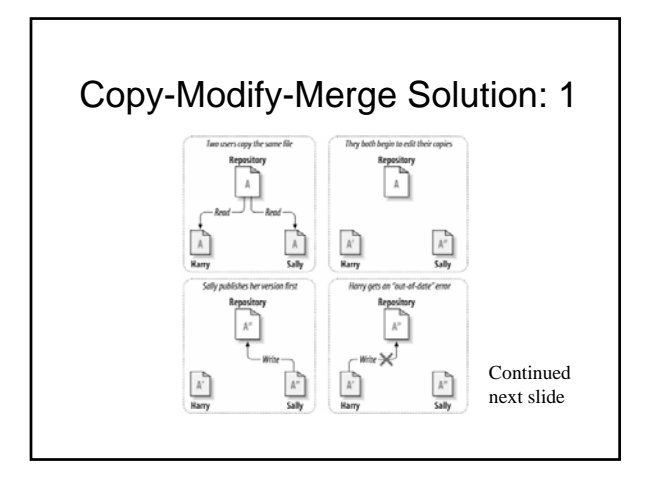

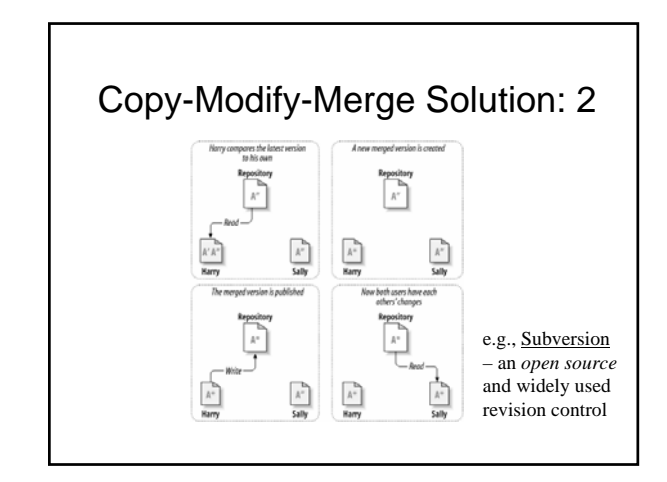

## Testing – goal is to find faults

- Faults (a.k.a. bugs) cause systems to fail
- e.g., a system crashes the most obvious type of fault – e.g., a security system that allows unauthorized entry – e.g., a shot-down plane that continues on its flight path
- Can verify the presence of bugs, not their absence
- Testing and debugging are separate processes
	- Testing identifies faults
	- Debugging corrects/removes faults
	- $\bullet$  But it can also introduce new ones, so retesting is required

## When are faults introduced?

- During requirements analysis – Incorrect, missing, or unclear requirements
- During domain analysis and system design
	- Incorrect or unclear translation of problem
	- Incorrect or unclear design specification
- During system implementation – Misinterpretation of system design
- Incorrect syntax or semantics  $\bullet$  Even during testing Note how naïve to consider this the only source of bug
	- New faults introduced when old ones corrected

#### Testing steps

- $\bullet$  Unit testing insure each part is correct – Each method of each class of each package should be
	- tested independently
- $\bullet$  Integration testing insure parts work together
- System testing
	- Functional tests a.k.a. use case testing
	- Performance tests test system attribute requirements
	- Acceptance tests client hands-on testing
	- Installation tests final platform testing (on-site)

# Unit and integration testing

- Test parts of the system before the whole
	- Units test basic parts (methods, classes, packages)
	- Integration test basic connections between parts
- Requires special purpose test programs
	- i.e., "driver" programs and "stubs"
	- Or can use a framework
		- <sup>z</sup> e.g., JUnit by Erich Gamma and Kent Beck
- $\bullet$  Java note any class can have a main method – Can use just for testing all parts of that class

# System testing phases

- Use case testing
	- Test pre- and post-conditions of system functions
	- Best if independent of the user interface
		- $\bullet$  i.e., also requires special purpose testing code
- z Performance, acceptance, installation tests – All involve the complete working system, GUI and all
- If any changes to code rerun *all* tests

# Tragic truth: testing takes time

- But it can save time and money in the long run – Get in the habit: "code a little, test a little, …"
- $\bullet$  Inadequate testing costs lots of real world \$\$\$ and maybe lives
- Fact: costs of testing/debugging increase as development progresses
	- Cheapest during requirements analysis (especially if an impossible requirement is uncovered)
	- Cheaper during unit than integration testing, …

#### Remaining "lecture" plan and *student responsibility* summary

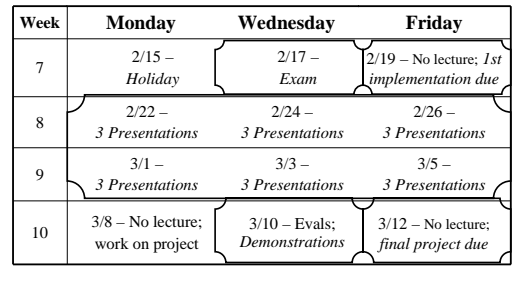